# Computer simulations in statistical physics Homework 3: random walks

[Code of program random](#page-1-0)\_walk [Histogram of end-to-end distance](#page-9-0) [SAW probability](#page-10-0)

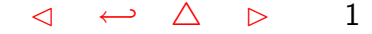

## Code of program random\_walk

<span id="page-1-0"></span>#define PROGNAME "random walk" #define VERSION "0.3" #define DATE "09.11.2006" #define AUTHOR "Nils Bluemer"

 $\frac{1}{2}$  program random walk: generates RWs on cartesic lattice  $\frac{1}{2}$  $\frac{1}{2}$  compile with cc -lm -o random walk random walk.c  $\frac{1}{2}$  $\frac{1}{2}$  NEW (0.2) NRRW (type 2) \*/ /\* NEW (0.3) collision probability (∼SAW rejection) \*/  $\frac{1}{2}$  TODO (0.3) generalize SAW probability for arbitrary DIM  $\frac{k}{2}$ 

```
#include \langlestdlib.h\rangle#include \langlestdio.h\rangle#include \langlestring.h\rangle#include <math.h>#include <sys/time.h>#define MAXSTEPS 100
#define LATDIM 201 /* 2x MAXSTEPS + 1*/
```
#define  $MIN(a, b)$   $(a < b?a:b)$ #define SQUARE(a) (a\*a)

#### #define DIM 2

{

```
/***************************************************************/
```

```
void random walk (int steps, int type, int printlevel, int
coll[MAXSTEPS+1])
```

```
int walker[DIM+1];
int lattice[LATDIM][LATDIM];
int collision;
int i,j, n,d,l,d_old,diff,diff_old;
double x, dist;
int ok; /* flag for requirements */
```

```
\frac{1}{2} initialization */
for (d=1:d\leq DIM;d++)walker[d]=0;
```

```
for (i=0; i<=2*MAXSTEPS; i++)for (j=0; j < = 2*MAXSTEPS; j++)lattice[i][j]=0;lattice[MAXSTEPS][MAXSTEPS]++;
collision=0;
diff\_old=0;
```

```
for (n=0; n \leq s)x = drand48();
  d=(int)(x*DIM)+1;x = drand48();
  if (x < 0.5)diff=-1;
  else
    diff=1;
  if (type==1) \qquad /* unrestricted RW */
    ok=1;
  else if (type==2){ /* nonreversal RW */
```
 $if ((d=-d_0Id)$ && $(diff+diff_0Id==0))$ 

Computer simulations in statistical physics · WS 2006/07 · Nils Blümer (Univ. Mainz)  $\lhd \Leftrightarrow \Delta \rhd \Delta$ 

```
ok=0;
      else
ok=1;
    }
    if (ok==1){ \frac{\partial}{\partial t} /* move accepted */
      n++;
      walker[d] += diff;i=walker[1]+MAXSTEPS;
       j=walker[2]+MAXSTEPS;
       lattice[i][j]++;if (lattice[i][j]>1)collision++;
      if (collision>0)
coll[n]++;d-old=d;
      diff old=diff;
      if (printlevel>1)\{for (l=1; l<=DIM; l++)printf ("%3d ", walker[l]);
printf(\sqrt[n]{n});
       }
```

```
}
  }
  if (printlevel>0) {
    dist=0.0;
    for (d=1; d \leq DIM; d++)dist+=SQUARE(walker[d]);
    dist=sqrt(dist);
    \text{printf("# dist: %lf\pi", dist);}}
}
void printhelp ()
{
\text{primitive} \text{primitive} . The same \text{uniform}printf("%s: generates RWs on cartesic lattice \n",PROGNAME);
printf("Version: %s, %s by %s\n",VERSION,DATE,AUTHOR);
printf("options: -n# number of steps (default: 10\ln");
printf("options: -s# sample size (default: 1)\n");
printf(" -t# type of RW (1 - unrestricted RW -
default) \n\langle n";
```

```
printf(" (2 - nonreversal RW) \n\rangle^n);
printf(" -p# printlevel (0: minimal, 1:each step)\langle n'');
printf(" -h this help\ln");
}
```
/\*\*\*\*\*\*\*\*\*\*\*\*\*\*\*\*\*\*\*\*\*\*\*\*\*\*\*\*\*\*\*\*\*\*\*\*\*\*\*\*\*\*\*\*\*\*\*\*\*\*\*\*\*\*\*\*\*\*\*\*\*\*\*/

```
int main (int argc, char *argv[])
{
  char c;
  int n, steps, type, printlevel, samples;
  int coll[MAXSTEPS+1];
  unsigned long int i;
  struct timeval start;
  double frac;
  steps=10;
  type=1;
 printlevel=0;
  samples=1;
```

```
\frac{1}{2} initialize RNG \frac{*}{2}gettimeofday(&start, 0);
srand48(start.tv_usec);
while (-\text{argc} > 0 \&& (++\text{argv})[0] == '-'')while (c= *++argv[0])switch (c) \{case 'n':
     sscanf(++argv[0],"%d\n", &steps);
    if (steps>MAXSTEPS) error("steps too large");
            break;
  case 's':
     sscanf(++argv[0],"%d\n", &samples);
            break;
  case 't':
     sscanf(++argv[0],"%d\n", &type);
            break;
  case 'p':
     sscanf(++argv[0], "%d\n", &printlevel);
            break;
```

```
case 'h':
  printhelp();
  exit(0);}
```

```
for (n=1; n \leq steps;n++)
  \text{coll}[n]=0;
```

```
for(i=1;i<=samples;i++)random walk(steps, type, printlevel, coll);
```

```
printf("# %s: generates RWs on cartesic lattice, version %s
\n"
,PROGNAME, VERSION);
 printf("# fraction of SAWs for RW of type %d, length %d, %d
samples\^n, type, steps, samples);
 for (n=1; n \leq steps;n++){
    frac=1.0-1.0*coll[n]/samples;
    \text{printf("%d %]1f\nu", n, frac);}
}
```
## Histogram of end-to-end distance

#### <span id="page-9-0"></span> $10^5$  random walks (length  $100$ ) on 2D cartesic lattice

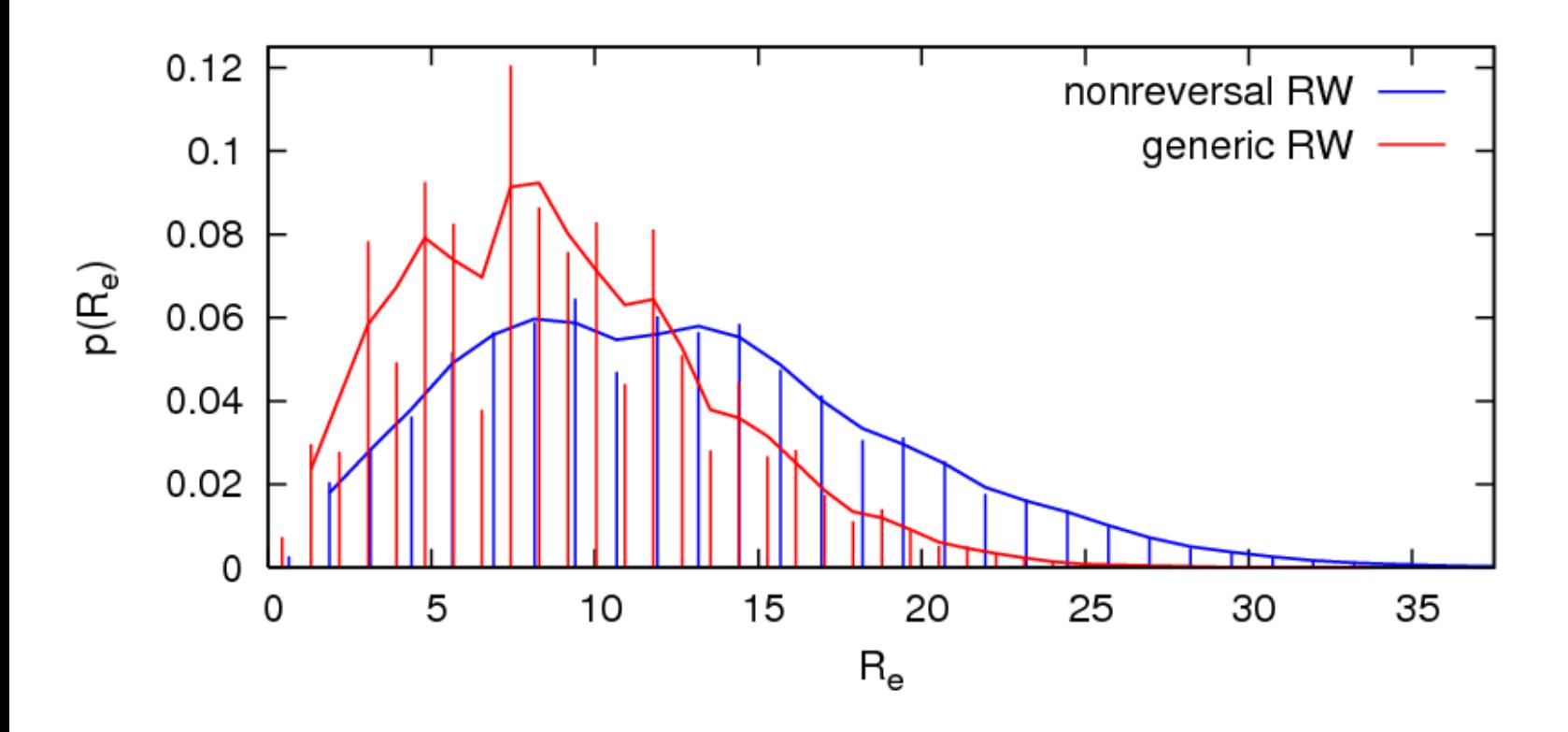

 $\langle R_e \rangle \approx 8.88 \pm 0.01; \quad \sigma^2 \approx 21.5 \quad$  for generic RW  $\langle R_e \rangle \approx 12.51 \pm 0.02; \quad \sigma^2 \approx 42.0 \quad$  for nonreversal RW

roughness due to unequal spacing of possible distances (not noise)!

## SAW probability

<span id="page-10-0"></span>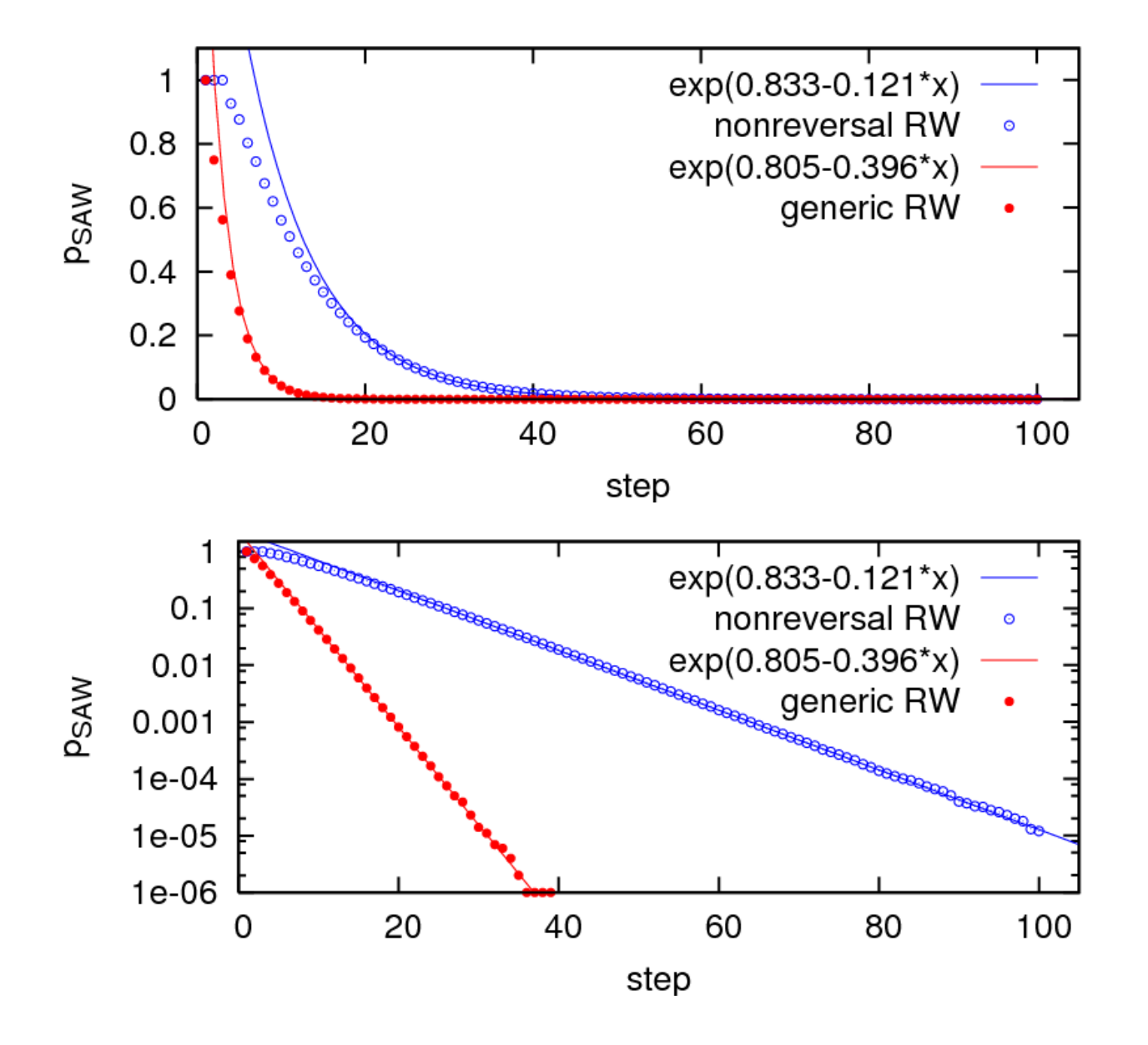

```
generic RW:
p_{SAW} = 1 for step =1
```
nonreversal RW:  $p_{\mathsf{SAW}} = 1$  for step  $\leq 3$ 

 $p_{\mathsf{SAW}}^{\mathsf{NNRW}} \gg p_{\mathsf{SAW}}^{\mathsf{gen}}$  for  $n \gg 1$ 

### in both cases: exponential decay  $\rightsquigarrow$  no efficient ways to generate long SAWs